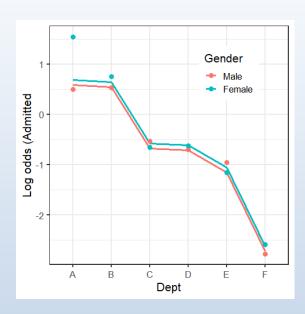

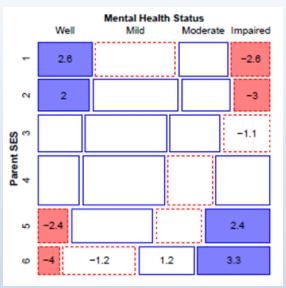

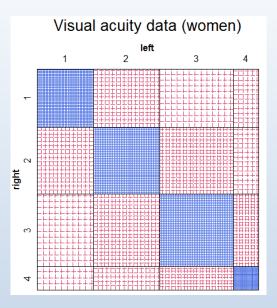

## Extending loglinear models

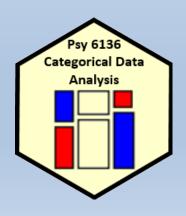

Michael Friendly
Psych 6136

http://friendly.github.io/psy6136

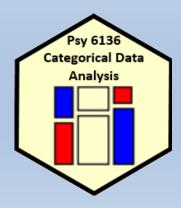

# Today's topics

- Overview of extended loglinear models
- Logit models for response variables
- Models for ordinal factors
- RC models, estimating row/col scores
- Models for square tables
- More complex models

### Visual overview: Models for frequency tables

### Generalized nonlinear models

 $gnm(F\sim A+B+Mult(A,B), family=poisson)$ 

Generalized linear models

glm(F~A+B, family=poisson)

Loglinear models loglm(~A+B)

Related models: logistic regression, polytomous regression, log odds models, ... Goal: connect all with visualization methods

# Loglinear models: Perspectives

#### Loglinear approach

Loglinear models were first developed as an analog of classical ANOVA models, where *multiplicative* relations (under independence) are re-expressed in *additive* form as models for log(frequency).

$$\log m_{ij} = \mu + \lambda_i^A + \lambda_i^B \equiv [A][B] \equiv \sim A + B$$

- This expresses the model of independence for a two-way table (no A\*B association, or A \( \pm B \))
- The notations  $[A][B] \equiv \sim A + B$  are shorthands
- Three-way tables: models [A][B][C] (mutual indep.), [AB][C] (joint indep.),
   [AB][AC] (cond. indep.), ... [ABC] (saturated)

## Extending loglinear models

Loglinear models can be extended in a variety of ways

- Models for ordinal factors allow a more parsimonious description of association (linear association)
- Specialized models for square tables provide more nuanced hypotheses (symmetry, quasi-symmetry)
- These ideas apply to higher-way tables
- Some of these extensions are more easily understood when loglinear models are re-cast in an equivalent but simpler or more general form (logit models)

# Loglinear models: Perspectives

### **GLM** approach

More generally, loglinear models are also generalized linear models (GLMs) for log(frequency), with a Poisson distribution for the cell counts.

$$\log m = X\beta$$

- This looks just like the general linear ANOVA, regression model, but for log frequency
- This approach allows quantitative predictors and special ways of treating ordinal factors

# Loglinear models: Perspectives

### Logit models

When one table variable is a binary response, a logit model for that response is equivalent to a loglinear model.

$$\log(m_{1jk}/m_{2jk}) = \alpha + \beta_j^B + \beta_k^C \equiv [AB][AC][BC]$$

- $\log(m_{1jk}/m_{2jk})$  represents the log odds of response category 1 vs. 2
- The model formula includes only terms for the effects on A of variables B and C
- The equivalent loglinear model is [AB] [AC] [BC]
- The logit model assumes [BC] association, and [AB]  $\rightarrow \beta_j^B$ , [AC]  $\rightarrow \beta_k^C$

For a *binary* response, each loglinear model is equivalent to a logit model (logistic regression, with categorical predictors)

• e.g., Admit  $\perp$  Gender | Dept (conditional independence  $\equiv$  [AD][DG])

$$\log m_{ijk} = \mu + \lambda_i^A + \lambda_j^D + \lambda_k^G + \lambda_{ij}^{AD} + \lambda_{jk}^{DG}$$

So, for admitted (i = 1) and rejected (i = 2), we have:

$$\log m_{1jk} = \mu + \lambda_1^A + \lambda_j^D + \lambda_k^G + \lambda_{1j}^{AD} + \lambda_{jk}^{DG}$$
 (1)

$$\log m_{2jk} = \mu + \lambda_2^A + \lambda_j^D + \lambda_k^G + \lambda_{2j}^{AD} + \lambda_{jk}^{DG}$$
 (2)

Thus, subtracting (1)-(2), terms not involving Admit will cancel:

$$L_{jk} = \log m_{1jk} - \log m_{2jk} = \log(m_{1jk}/m_{2jk}) = \log \text{ odds of admission}$$

$$= (\lambda_1^A - \lambda_2^A) + (\lambda_{1j}^{AD} - \lambda_{2j}^{AD})$$

$$= \alpha + \beta_j^{\text{Dept}} \quad \text{(renaming terms)}$$

where,  $\alpha$ : overall log odds of admission;  $\beta_j^{\text{Dept}}$ : effect on admissions of department

Other loglinear models have similar, simpler forms as logit models, where only the relations of the response to the predictors appear in the equivalent logit model.

Admit ⊥ Gender ⊥ Dept (mutual independence ≡ [A][D][G])

$$\log m_{ijk} = \mu + \lambda_i^A + \lambda_j^D + \lambda_k^G$$

$$\equiv L_{jk} = (\lambda_1^A - \lambda_2^A) = \alpha \quad \text{(constant log odds)}$$

Admit ⊥ Gender | Dept, except for Dept. A

$$\log m_{ijk} = \mu + \lambda_i^A + \lambda_j^D + \lambda_k^G + \lambda_{ij}^{AD} + \lambda_{jk}^{DG} + \delta_{(j=1)} \lambda_{ik}^{AG}$$

$$\equiv L_{jk} = \log(m_{1jk}/m_{2jk}) = \alpha + \beta_j^{\text{Dept}} + \delta_{(j=1)} \beta^{\text{Gender}}$$

where,

- $\beta_j^{\text{Dept}}$ : effect on admissions for department j,
- $\delta_{(j=1)}\beta^{\text{Gender}}$ : 1 df term for effect of gender in Dept. A.

- Each logit model for a binary response, C, ≡ a loglinear model
  - The loglin model must include the [AB] association of predictors
  - When the response, C, has m>2 levels, multinomial models have equivalent loglinear form

Table: Equivalent loglinear and logit models for a three-way table, with *C* as a binary response variable.

| Loglinear model | Logit model                                                | Logit formula |  |
|-----------------|------------------------------------------------------------|---------------|--|
| [AB][C]         | $\alpha$                                                   | C ~ 1         |  |
| [AB][AC]        | $\alpha + \beta_i^A$                                       | C ~ A         |  |
| [AB][BC]        | $\alpha + \beta_i^B$                                       | C ~ B         |  |
| [AB][AC][BC]    | $\alpha + \beta_i^A + \beta_i^B$                           | C ~ A + B     |  |
| [ABC]           | $\alpha + \beta_{i}^{A} + \beta_{j}^{B} + \beta_{ij}^{AB}$ | C ~ A * B     |  |

# Berkeley data: loglinear approach

#### Loglinear approach, using MASS::loglm()

- Uses UCBAdmissions in table form
- Fit model of conditional independence of gender and admission given department, [AD][GD]

# Berkeley data: glm() approach

### GLM approach, using glm()

- Convert UCBadmissions to a frequency data frame
- The Freq variable is used at the response variable

```
> berkeley <- as.data.frame(UCBAdmissions)
> head(berkeley)
        Admit Gender Dept Freq
1 Admitted Male A 512
2 Rejected Male A 313
3 Admitted Female A 89
4 Rejected Female A 19
5 Admitted Male B 353
6 Rejected Male B 207
```

# Berkeley data: glm() approach

### GLM approach, using glm()

- Fit the same model of conditional independence, [AD][GD]
- This uses family = "poisson" to give model for log(Freq)

Hmm, doesn't look like a very good fit!

#### What does the mosaic plot tell us?

#### Model: [AdmitDept][GenderDept]

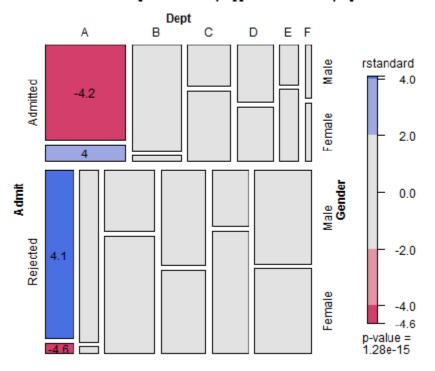

For a glm() model, mosaic() uses residuals from that model

Standardized residuals ("rstandard") have better statistical properties

Here, we see that the lack of fit is confined to Dept A

## Berkeley data: Logit approach

#### Logit approach, using glm()

- The equivalent logit model is  $L_{ij} = \alpha + \beta_i^{\text{Dept}} + \beta_i^{\text{Gender}}$
- Fit this with glm() using Admit=="Admitted" as the response, and family=binomial
- Need to specify weights=Freq with the data in frequency form

### Plots for logit models

Logit models are easier to interpret because there are fewer parameters Easiest to interpret from plots of the fitted & observed odds Get these using the predict() method for the model

```
> obs <- log(UCBAdmissions[1,,] / UCBAdmissions[2,,])</pre>
> pred2 <- cbind(berkeley[,1:3],</pre>
                fit=predict(berk.logit2))
> pred2 <- cbind(subset(pred2, Admit=="Admitted"),</pre>
                obs=as.vector(obs))
> head(pred2)
     Admit Gender Dept fit obs
  Admitted Male
                     A 0.58 0.49
  Admitted Female
                     A 0.68 1.54
5 Admitted Male B 0.54 0.53
  Admitted Female B 0.64 0.75
  Admitted Male C - 0.68 - 0.54
11 Admitted Female
                    C - 0.58 - 0.66
```

```
ggplot(pred2, aes(x=Dept, y=fit, group=Gender, color=Gender)) +
  geom_line(size=1.4) +
  geom_point(aes(y=obs), size=3) + ...
```

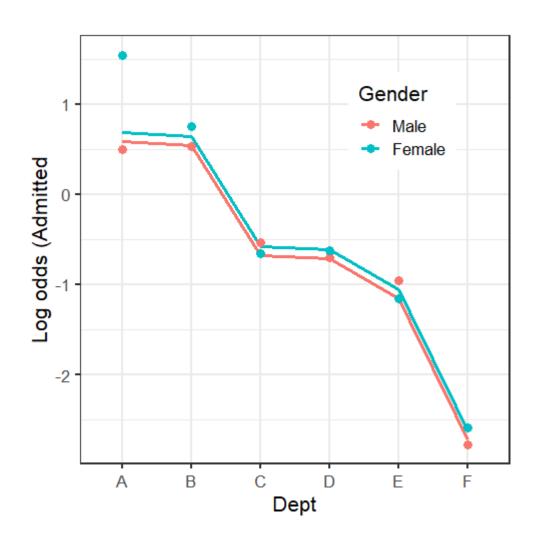

Large effect of Dept on admission

Small effect of Gender (NS)

Reason for lack of fit: Dept A

### A better model

Allow an association between Admit and Gender only in Dept. A

Loglinear form:

$$\log m_{ijk} = \mu + \lambda_i^A + \lambda_j^D + \lambda_k^G + \lambda_{ij}^{AD} + \lambda_{jk}^{DG} + I(j=1)\lambda_{ik}^{AG} ,$$

Equivalent logit form:

$$L_{ij} = \alpha + \beta_i^{\text{Dept}} + I(j=1)\beta^{\text{Gender}}$$
.

### Plot observed and fitted values from this model

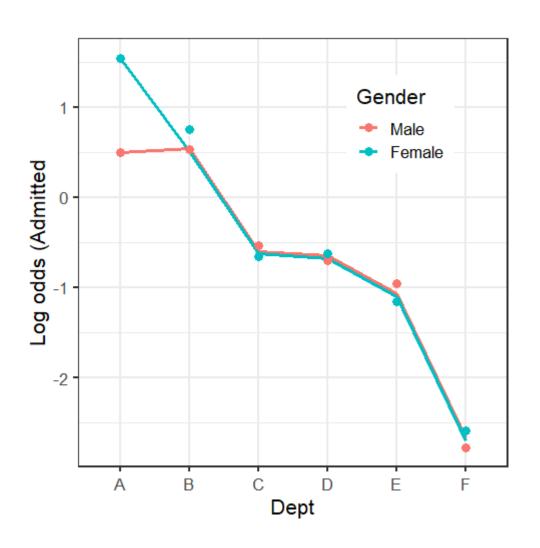

Large effect of Dept on admission

No effect of Gender

Perfect fit now for Dept A (at the expense of 1 df)

## Loglinear models for ordinal variables

Ordinal variables reveal themselves in different ways in exploratory plots

- In correspondence analysis, one large dimension accounting for most of  $\chi^2$
- In mosaic plots, an opposite corner pattern of residuals

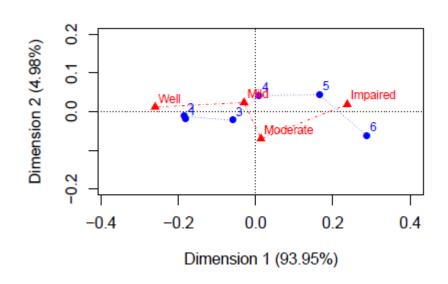

#### Mental health data: Independence

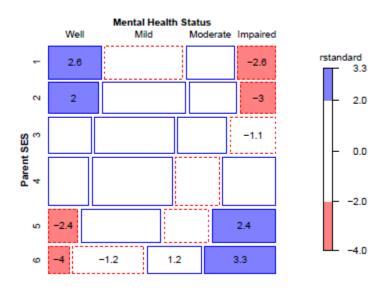

### Advantages of ordinal models

- More focused tests → greater power to detect
- Use fewer df → can fit different models between independence [A][B] and saturated [AB]
- Fewer parameters → easier interpretation
- Fewer parameters  $\rightarrow$  smaller std. errors

### These are similar to reasons for using:

- Cochran-Mantel-Haenzel (CMH) tests
- Testing linear (or polynomial) contrasts in ANOVA

### Models for ordered categories

#### Consider an $R \times C$ table having ordered categories

- In many cases, the RC association may be described more simply by assigning numeric scores to the row & column categories.
- For simplicity, we consider only integer scores, 1, 2, ... here
- These models are easily extended to stratified tables

| R:C model           | $\mu_{\it ij}^{\it RC}$           | df         | Formula    |
|---------------------|-----------------------------------|------------|------------|
| Uniform association | $i \times j \times \gamma$        | 1          | i:j        |
| Row effects         | $a_i \times j$                    | (I-1)      | R:j        |
| Col effects         | $i \times b_i$                    | (J-1)      | i:C        |
| Row+Col eff         | ja <sub>i</sub> + ib <sub>i</sub> | 1 + J - 3  | R:j + i:C  |
| RC(1)               | $\phi_i \psi_i \times \gamma$     | I + J - 3  | Mult(R, C) |
| Unstructured (R:C)  | $\mu_{\it ij}^{\it RC}$           | (I-1)(J-1) | R:C        |

### Linear x Linear Model (Uniform association)

- Assume linear ordering of both the row and column variables
- Assign scores (usually integers, 1, 2, ...)

$$a = \{a_i\}, a_1 \le a_2 \le \cdots a_l$$
  
 $b = \{b_i\}, b_1 \le b_2 \le \cdots b_J$ 

• Then, the *linear-by-linear model*  $(L \times L)$  model is:

$$\log(m_{ij}) = \mu + \lambda_i^A + \lambda_j^B + \gamma a_i b_j .$$

• The local odds ratios for adjacent  $2 \times 2$  tables are:

$$\log(\theta_{ij}) = \gamma(a_{i+1} - a_i)(b_{j+1} - b_j) \implies \log(\theta_{ij}) = \gamma \text{ for integer scores}$$

- Only one more parameter  $(\gamma)$  than the independence model
- Independence model: special case,  $\gamma = 0$

### Row effects & column effects: R, C, R+C

 In the row effects model (R), the row variable, A, is treated as nominal, but B is assigned scores

$$\log(m_{ij}) = \mu + \lambda_i^A + \lambda_j^B + \alpha_i b_j \quad \ni \quad \sum_i \alpha_i = 0 \text{ or } \alpha_1 = 0$$

- In the analogous column effects model (C), the row variable, A, is assigned scores, but B is nominal
- The row plus column effects model (R+C), assigns scores to both the rows and column variables.

$$\log(m_{ij}) = \mu + \lambda_i^A + \lambda_j^B + (\alpha_i b_j + a_i \beta_j)$$

# Models for ordered categories

Nesting relations among models for ordinal variables

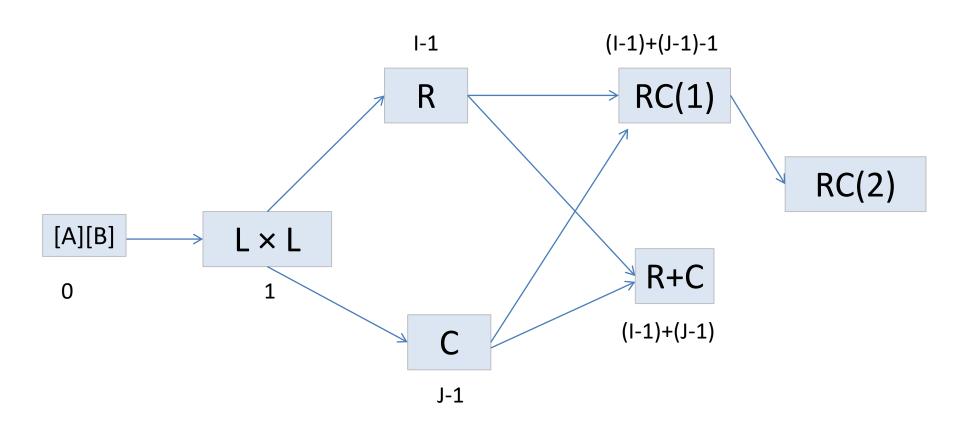

### Example: Mental impairment & SES

Data on mental health status of NYC youth in relation to parents' SES Note that ses & mental have been declared as ordered factors

```
> str(Mental)
'data.frame': 24 obs. of 3 variables:
$ ses : Ord.factor w/ 6 levels "1"<"2"<"3"<"4"<..: 1 1 1 1 2 2 2 2 2 3 3 ...
$ mental: Ord.factor w/ 4 levels "Well"<"Mild"<..: 1 2 3 4 1 2 3 4 1 2 ...
$ Freq : int 64 94 58 46 57 94 54 40 57 105 ...</pre>
```

#### Display it as a 2-way table

### Example: Mental impairment & SES

Fit and test the independence model using glm()

### Yoda: Look at the mosaic, Luke!

#### Mental health data: Independence

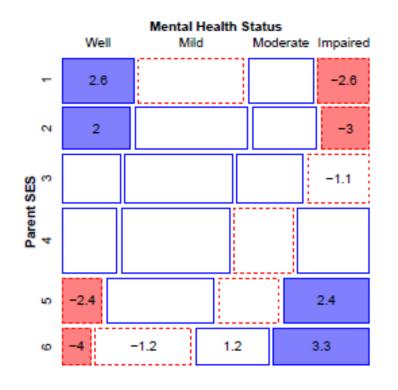

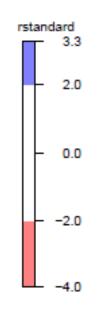

Departures from independence show the classic opposite corner pattern

The mosaic uses discrete shading levels, so it is useful to show residuals in the cells

### Local odds ratios

For ordered tables, useful to examine the local log odds ratios for successive 2 x 2 subtables

These would all be  $\approx 0$  under independence

On average, a one-unit step down the SES scale multiplies the odds of one worse mental health classification by exp(0.103) = 1.11 (11% increase)

### Local odds ratios

We can plot these as area- and color-proportional shaded squares using corrplot()

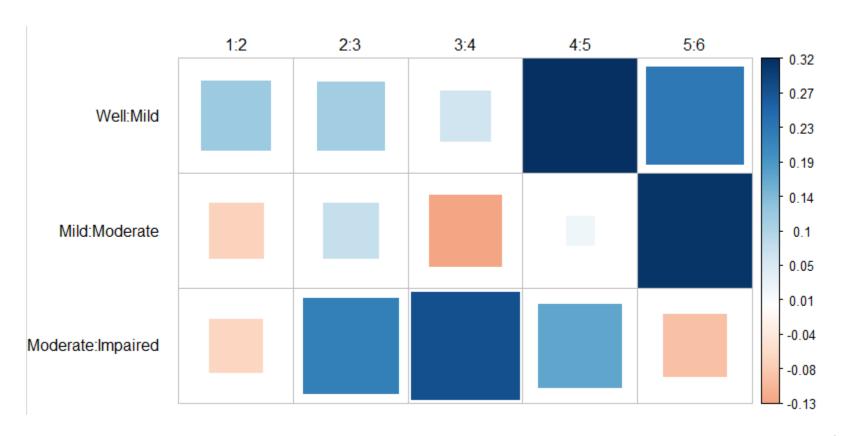

## Fitting ordinal models

To fit ordinal models, use **as.numeric()** on a factor variable to assign integer scores (or other numeric scores)

```
Cscore <- as.numeric(Mental$ses)
Rscore <- as.numeric(Mental$mental)</pre>
```

Then, add the appropriate  $L \times L$ , R, or C terms to the independence model:

```
linlin <- update(indep, . ~ . + Rscore:Cscore)
roweff <- update(indep, . ~ . + mental:Cscore)
coleff <- update(indep, . ~ . + Rscore:ses)</pre>
```

### Comparing models

```
LRstats(indep, linlin, roweff, coleff, sortby="AIC")

## Likelihood summary table:
## AIC BIC LR Chisq Df Pr(>Chisq)
## indep 209.6 220.2 47.42 15 3.16e-05 ***

## coleff 179.0 195.5 6.83 10 0.741
## roweff 174.4 188.6 6.28 12 0.901
## linlin 174.1 185.8 9.90 14 0.770
## ---
## Signif. codes: 0 '***' 0.001 '**' 0.05 '.' 0.1 ' ' 1
```

- All ordinal models are acceptable by LR tests
- The  $L \times L$  model is judged the best by both AIC and BIC.
- This has only 1 more parameter than the independence model

## Comparing models

When overall tests are unclear, you can carry out tests of nested sets of models using anova (), giving tests of  $\Delta G^2$ .

The indep, linlin and row effect models are one nested set:

The  $L \times L$  model is a signif. improvement; the R model is not

# Comparing models: Mosaic plots

Beyond statistical tests, mosaic plots show the remaining structure in the residuals, unaccounted for in a given model.

#### Mental health data: Independence

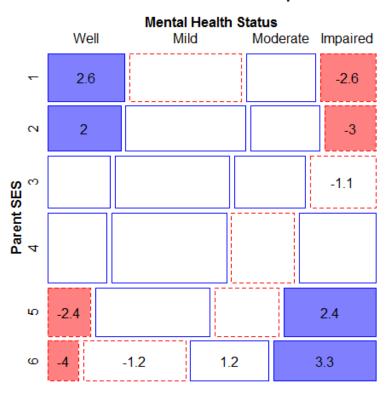

#### Mental health data: Linear x Linear

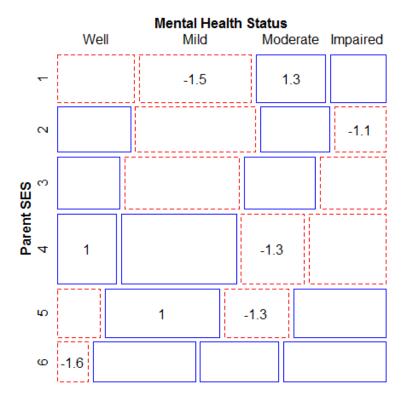

### Interpreting the $L \times L$ model

In the  $L \times L$  model, the parameter  $\gamma$  is the constant local odds ratio.  $e^{\gamma}$  is the multiplier of the odds for a one-step change in mental or ses

```
> coef(linlin)[["Rscore:Cscore"]]
[1] 0.09069

> exp(coef(linlin)[["Rscore:Cscore"]])
[1] 1.095
```

- $\hat{\gamma} = 0.0907 \implies \text{local odds ratio}, \ \hat{\theta}_{ij} = \exp(0.0907) = 1.095.$
- each step down the SES scale increases the odds of being classified one step poorer in mental health by 9.5%.
- a very simple interpretation of association!

# Log-multiplicative (RC) models

- The L × L, R, and C models are all simpler to interpret than the saturated model
- But, all depend on assigning fixed scores to the categories
- The row-and-column effects model (RC(1)) makes these parameters

$$\log(m_{ij}) = \mu + \lambda_i^A + \lambda_j^B + \gamma \alpha_i \beta_j \quad \text{or, } \lambda_{ij}^{AB} = \gamma \alpha_i \beta_j$$

where  $\gamma$ ,  $\alpha$  and  $\beta$  comprise additional parameters to be estimated beyond the independence model.

- $\gamma$  here is  $\sim$  to  $\gamma$  in the  $L \times L$  model
- The ordering and spacing of the categories is estimated from the data (as in CA)
- Requires some constraints to be identifiable: e.g., unweighted solution—

$$\sum_{i} \alpha_{i} = \sum_{j} \beta_{j} = 0$$

$$\sum_{i} \alpha_{i}^{2} = \sum_{i} \beta_{j}^{2} = 1$$

# Log-multiplicative (RC) models

This generalizes to multiple bilinear terms, the RC(M) model

$$\lambda_{ij}^{AB} = \sum_{k=1}^{M} \gamma_k \, \alpha_{ik} \beta_{jk} \qquad M = \min(I - 1, J - 1)$$

e.g., the RC(2) model has two bilinear terms (like a 2D CA solution)

$$\lambda_{ij}^{AB} = \gamma_1 \ \alpha_{i1} \beta_{j1} + \gamma_2 \ \alpha_{i2} \beta_{j2}$$

- RC models are not loglinear
   — contain multiplicative terms
  - Can't use glm()
  - The gnm () function in gnm fits a wide variety of such generalized nonlinear models
  - The rc() function in logmult uses gnm() and makes plotting easier.

### Generalized nonlinear models

The gnm package provides fully general ways to specify nonlinear GLMs

- Basic nonlinear functions: Exp(), Inv(), Mult()
- The RC(1) model: gnm (Freq ~A + B + Mult (A, B)
- The RC(2) model: gnm(Freq ~A + B + instances(Mult(A,B),2)
- Models for mobility tables— the UNIDIFF model

$$\log m_{ijk} = \alpha_{ik} + \beta_{jk} + \exp(\gamma_k)\delta_{ij}$$

the exponentiated multiplier is specified as Mult(Exp(C), A:B)

User-defined functions allow further extensions

### Example: Mental impairment & SES

Fit the RC(1) and RC(2) model by adding terms using Mult() to the independence model

#### Compare models with GOF tests and AIC, BIC

```
> vcdExtra::LRstats(indep, linlin, roweff, coleff, RC1, RC2)
Likelihood summary table:
    AIC BIC LR Chisq Df Pr(>Chisq)
indep 210 220    47.4 15    3.2e-05 ***
linlin 174 186    9.9 14    0.77
roweff 174 189    6.3 12    0.90
coleff 179 196    6.8 10    0.74
RC1    180 199    3.6 8    0.89
RC2    187 211    0.5 3    0.91
---
Signif. codes: 0 '***' 0.001 '**' 0.01 '*' 0.05 '.' 0.1 ' ' 1
```

### Comparing models

anova() again gives tests of  $\Delta \chi^2$  for nested models

- Are estimated RC scores better than integer scores in the L x L model?
- If so, do we need more than one dimension?

Neither RC model shows a significant advantage over the L x L model

# Comparing models: Mosaic plots

#### Mental health data: Linear x Linear

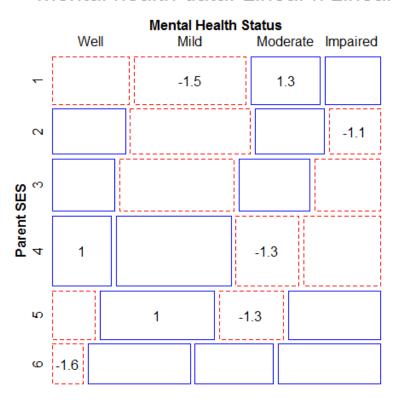

### Mental health data: RC(1) model

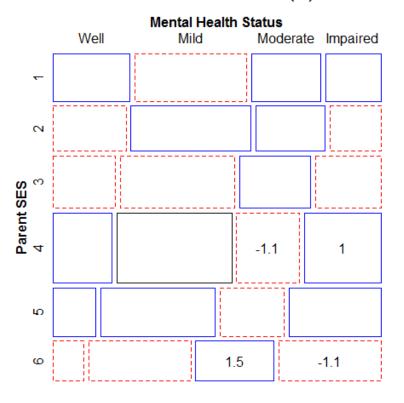

### Visualizing RC scores

- The RC(1) model can be interpreted visually using a dotplot of the scaled category scores together with error bars.
- This allows you to see where this model differs from the L × L model with integer spacing

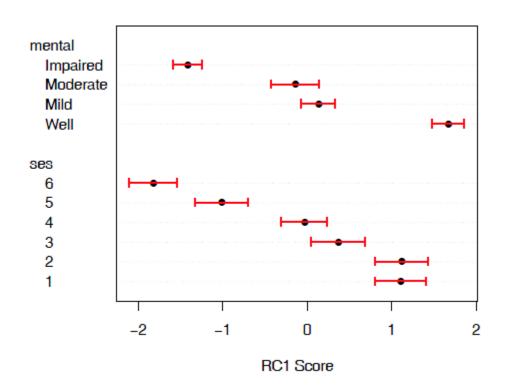

mental: mild & moderate not that different, but ordered correctly

ses: approx. linear, except for ses = (1,2), which don't differ

Similar to what we saw in CA

When this matters, RC models provide the statistical machinery for inference

### Visualizing RC scores

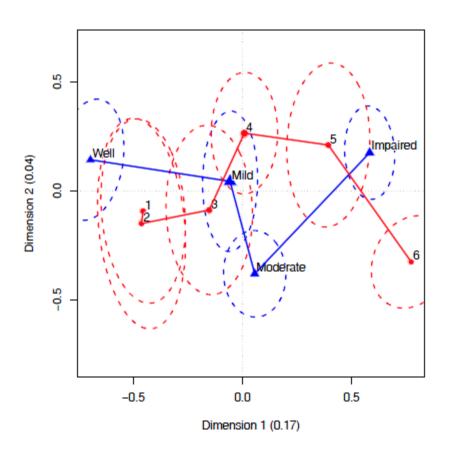

- For the RC(2) model, plot the category scores for dim. 1 and 2
- The logmult package makes these plots much easier
- Also, provides bivariate confidence ellipses

### Square tables

Square tables arise when the row and column variables have the same categories, often ordered

Special loglinear models allow us to tease apart different reasons for association

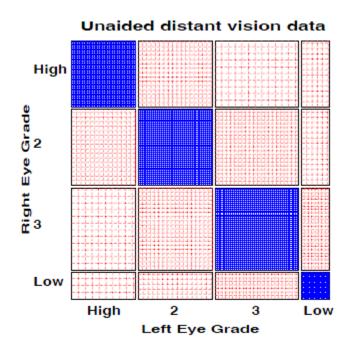

Visual acuity data

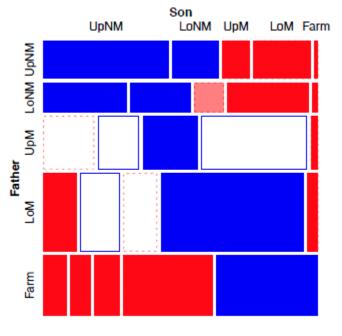

Hauser social mobility data

### Square tables: Models

In such cases, general association is a given, because of the diagonal cells More interesting models concern the nature of association in off-diagonal cells

Quasi-independence: ignore the diagonal cells

$$\log m_{ij} = \mu + \lambda_i^A + \lambda_j^B + \delta_i I(i = j) .$$

This model adds one parameter,  $\delta_i$ , for each diagonal cell, which fits those frequencies perfectly.

- **Symmetry**:  $\pi_{ij} = \pi_{ji}$ , but this implies marginal homogeneity,  $\pi_{i+} = \sum_i \pi_{ij} = \sum_i \pi_{ji} = \pi_{+i}$  for all i.
- Quasi-symmetrý:

$$\log m_{ij} = \mu + \lambda_i^A + \lambda_j^B + \lambda_{ij} , \quad \lambda_{ij} = \lambda_{ji}$$

It can be shown that

symmetry = quasi-symmetry + marginal homogeneity
$$G^{2}(S) = G^{2}(QS) + G^{2}(MH)$$

### Square tables: Models

For these models, the essential idea is to construct factor levels corresponding to the unique parameters representing association

$$\mathsf{Diag}_{4\times 4} = \left[ \begin{array}{cccc} 1 & . & . & . \\ . & 2 & . & . \\ . & . & 3 & . \\ . & . & . & 4 \end{array} \right] \quad \mathsf{Symm}_{4\times 4} = \left[ \begin{array}{ccccc} 11 & 12 & 13 & 14 \\ 12 & 22 & 23 & 24 \\ 13 & 23 & 33 & 34 \\ 14 & 24 & 34 & 44 \end{array} \right]$$

Diag adds k parameters to fit diagonal cells, beyond independence Symm adds  $k \times (k+1)$  parameters to fit a symmetric pattern of association

More general topological models allow an arbitrary pattern of association, but more parsimonious than the independence model

$$\mathsf{Topo}_{4\times 4} = \begin{bmatrix} 2 & 3 & 4 & 4 \\ 3 & 3 & 4 & 4 \\ 4 & 4 & 5 & 5 \\ 4 & 4 & 5 & 1 \end{bmatrix}$$

# Square tables: Using gnm()

Some models for structured associations in square tables:

quasi-independence (ignore diagonals)

```
gnm(Freq ~ row + col + Diag(row, col), family=poisson)
```

• symmetry  $(\lambda_{ij}^{RC} = \lambda_{ji}^{RC})$ 

```
gnm(Freq ~ Symm(row, col), family=poisson)
```

quasi-symmetry = quasi + symmetry

```
gnm(Freq ~ row + col + Symm(row, col), family=poisson)
```

fully-specified "topological" association patterns

```
gnm(Freq ~ row + col + Topo(row, col, spec=RCmatrix), ...)
```

All of these are actually GLMs, but the gnm package provides convienence functions Diag, Symm, and Topo to facilitate model specification.

### Example: Visual acuity

### Visual acuity data (women)

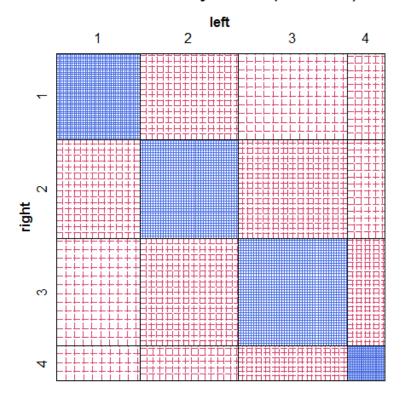

Diagonal cells clearly dominate

What associations remain, ignoring these?

Is there evidence for quasi-symmetry?

A more complete analysis could examine gender in relation to these associations

### Fitting models

Start with the independence model, then update() to add other terms

```
> indep <- glm(Freq ~ right + left, data = women, family = poisson)
> quasi <- update(indep, . ~ . + Diag(right, left))
> symm <- glm(Freq ~ Symm(right, left), data = women, family = poisson)
> qsymm <- update(symm, . ~ right + left + .)</pre>
```

The quasi-symmetry model (qsymm) fits reasonably well; none of the others do by LR G<sup>2</sup> tests or AIC, BIC

# Visualizing model fits

**Quasi-independence**: The diagonal cells are force to fit exactly. Lack-of-fit appears in the symmetrically opposite cells

Visual Acuity: Quasi Independence Left eye grade 2 3 Right eye grade 4.4 ന <sub>-3.4</sub> -1.4 6.1

5.2

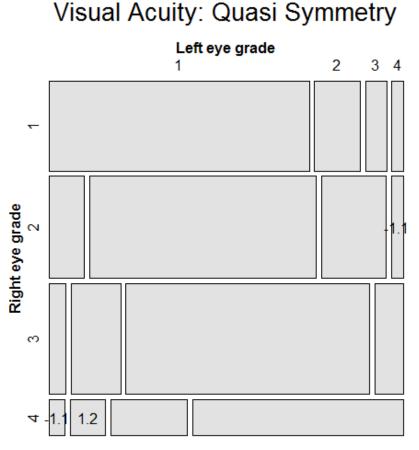

### More complex models

- Extensions of these methods occur in a variety of contexts:
  - Panel surveys, where attitude items are analyzed over time & space
  - Social mobility data, where occupational status of parents and children may admit subtly different models
  - Migration data, where geographical & political factors require special treatment (e.g., mover-stayer models)
- These often involve:
  - ordinal variables: support for abortion, occupational status
  - square tables: husbands/wives, fathers/sons
  - strata or layers to control for other factors or analyze change over time or differences over geography

### More complex models

 For example, the *log-multiplicative uniform difference* (UNIDIFF) model, for factors R, C, with layer variable L:

$$\log m_{ijk} = \mu + \lambda_i^R + \lambda_j^C + \lambda_k^L + \lambda_{ik}^{RL} + \lambda_{jk}^{CL} + \gamma_k \delta_{ij}^{RC}$$

- The term for the three-way association [RCL] pertains to how the [RC] association varies with layer (L)
- The UNIDIFF model says there is a multiplier  $\gamma_k$  for a common  $\delta_{ij}^{RC}$  association
- Special cases: R, C, RC(1) models for the [RC] association;
- Special cases: homogeneous associations ( $\gamma_k = 0$ ) for layers
- gnm() notation uses Exp(L), so layer effects are on a log scale.
- The logmult package provides a unidiff() function that makes this easier.

### Models for stratified mobility tables

#### Baseline models:

- Perfect mobility: Freq ~ (R+C) \*L
- Quasi-perfect mobility: Freq ~ (R+C) \*L + Diag(R, C)

### Layer models:

- Homogeneous: no layer effects–  $\gamma_k = 0$
- Heterogeneous: e.g.,  $\mu_{ijk}^{RCL} = \exp(\gamma_k^L) \, \delta_{ij}^{RC}$

Extended models: Baseline 

Layer model( R:C model )

|             | Layer model    |                             |
|-------------|----------------|-----------------------------|
| R:C model   | Homogeneous    | log multiplicative          |
| Row effects | ~.+ R:j        | ~.+ Mult(R:j, Exp(L))       |
| Col effects | ~.+ i:C        | ~.+ Mult(i:C, Exp(L))       |
| Row+Col eff | ~.+ R:j + i:C  | ~.+ Mult(R:j + i:C, Exp(L)) |
| RC(1)       | ~.+ Mult(R, C) | ~.+ Mult(R, C, Exp(L))      |
| Full R:C    | ~.+ R:C        | ~.+ Mult(R:C, Exp(L)        |

### Example: Social mobility in US, UK & Japan

Data from Yamaguchi (1987): Cross-national comparison of occupational mobility

```
> data(Yamaguchi87, package="vcdExtra")
> Yama.tab <- xtabs(Freq ~ Father + Son + Country, data=Yamaquchi87)
> structable (Country+Son~Father, Yama.tab[,,1:2])
      Country
                 US
                                          UK
               UpNM LoNM UpM LoM Farm UpNM LoNM UpM LoM Farm
       Son
Father
MNqU
               1275 364 274
                               272
                                    17
                                         474
                                             129
                                                    87
                                                        124
                                                              11
LoNM
              1055 597 394
                              443
                                         300
                                              218
                                                   171
                                                        220
                                                              8
                                     31
MqU
              1043 587 1045
                               951
                                     47
                                         438
                                             254
                                                   669
                                                        703
                                                              16
              1159 791 1323 2046
                                                  932 1789
                                                             37
LoM
                                     52
                                        601
                                             388
Farm
                666 496 1031 1632
                                    646 76
                                               56 125
                                                       295
                                                             191
```

#### Questions:

- Is occupational mobility the same for all countries? (No layer effects)
- If not, how do they differ?
- Are there simple models that describe mobility?

See: demo("yamaguchi-xie", package="vcdExtra")

### **Explore: Try MCA**

#### Yamaguchi data: Mobility in US, UK and Japan, MCA

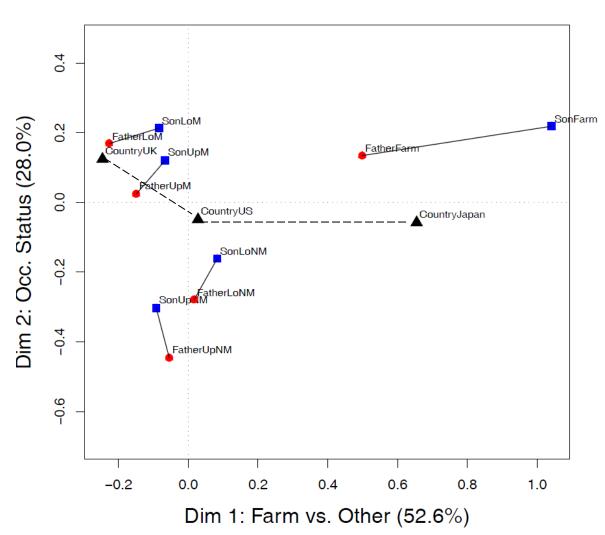

library(ca)
Yama.dft <- expand.dft(Yamaguchi87)
yama.mjca <- mjca(Yama.dft)
plot(yama.mjca, what=c("none","all"))</pre>

Dimensions have reasonable interpretations
Farm differs from others
All sons seem to move up!

How does this relate to theories of mobility?

How to understand country effects?

### Yamaguchi data: Baseline models

The minimal, null model asserts Father  $\perp$  Son | Country = [FC][SC] = (F+S)\*C

#### [FC][SC] Null [FS] association (perfect mobility)

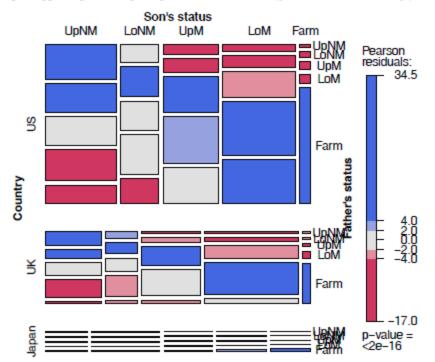

Within country, diagonal cells for F=S dominate

Much more data for US; least for Japan

### Yamaguchi data: Baseline models

We expect  $F \approx S$ . Ignore diagonal cells with quasi-independence  $\rightarrow$  Quasi-perfect mobility

```
yamaDiag <- update(yamaNull, ~. + Diag(Father, Son):Country)
mosaic(yamaDiag, ~Country + Son + Father, condvars = "Country", ...)</pre>
```

#### [FC][SC] Quasi perfect mobility, +Diag(F,S)

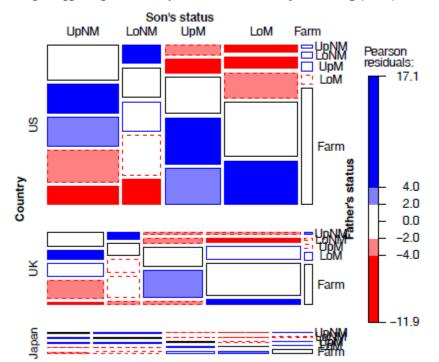

The term Diag(F, S):Country fits diagonal cells perfectly w/in each country

### Models for homogeneous associations

gnm(): easy to fit collections of models using update() to the yamaDiag model. These have no Country term, so they assert same associations for all countries

```
Rscore <- as.numeric(Yamaguchi87$Father)
Cscore <- as.numeric(Yamaguchi87$Son)
yamaRo <- update(yamaDiag, ~ . + Father:Cscore)
yamaCo <- update(yamaDiag, ~ . + Rscore:Son)
yamaRpCo <- update(yamaDiag, ~ . + Father:Cscore + Rscore:Son)
yamaRCo <- update(yamaDiag, ~ . + Mult(Father,Son))
yamaFIo <- update(yamaDiag, ~ . + Father:Son)</pre>
```

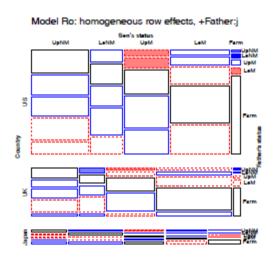

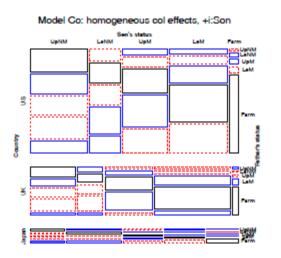

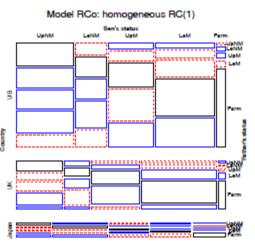

### Models for heterogeneous associations

Can combine these with models including layer (Country) effects Log-multiplicative (UNIDIFF) models add a term Mult(..., Exp(Country))

### We now have quite a collection of alternative models

- How to compare them?
- How to interpret the associations they imply about Father, Son mobility across countries?

### Yamaguchi data: Comparing models

LRstats () and related methods facilitate model comparisons

```
> models <- glmlist(yamaNull, yamaDiag,</pre>
                   yamaRo, yamaRx, yamaCo, yamaCx, yamaRpCo,
                   yamaRpCx, yamaRCo, yamaRCx, yamaFIx)
> LRstats (models)
Likelihood summary table:
         AIC BIC LR Chisq Df Pr(>Chisq)
yamaNull 6168 6231
                      5592 48 < 2e-16 ***
                                                   Baseline models
                     1336 33 < 2e-16 ***
yamaDiag 1943 2040
yamaRo
         771
              877 156 29
                                < 2e-16 ***
                                                   Homogeneous,
         766 877
                      148 27
                                < 2e-16 ***
yamaRx
                                                   Father:Son models
yamaCo 682 789
                       68 29
                                6.1e-05 ***
       677 789
                       59 27
                                0.00038 ***
yamaCx
yamaRpCo 659 773
                       39 26
                                0.05089 .
                                0.10341
         658
              776
                       33 24
yamaRpCx
                                                   Heteroogeneous,
yamaRCo
         658
              772
                       38 26
                                0.06423 .
                                                   Father:Son models
        657
              775
                       32 24
                                0.12399
yamaRCx
yamaFIo
         665 788
                       36 22
                                0.02878 *
                       31 20
         664
              791
                                0.05599 .
yamaFIx
               0 '***' 0.001 '**' 0.01 '*' 0.05 '.' 0.1 ' ' 1
Signif. codes:
```

### Yamaguchi data: Comparing models

Easier to understand by plotting the criteria for these models

BIC <- matrix(LRstats(models)\$BIC[-(1:2)], 5, 2, byrow=TRUE) matplot(BIC, ...)

#### Yamaguchi-Xie models: R:C model by Layer model Summary

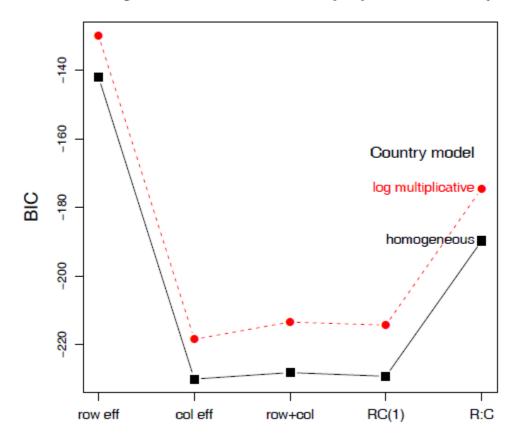

BIC strongly prefers homogeneous models

Little diffce among Col, Row+Col, RC(1) models

→ R:C association ~ Row scores (fathers' status)

### Yamaguchi data: Comparing models

Easier to understand by plotting the criteria for these models

AIC <- matrix(LRstats(models)\$AIC[-(1:2)], 5, 2, byrow=TRUE) matplot(AIC, ...)

#### Yamaguchi-Xie models: R:C model by Layer model Summary

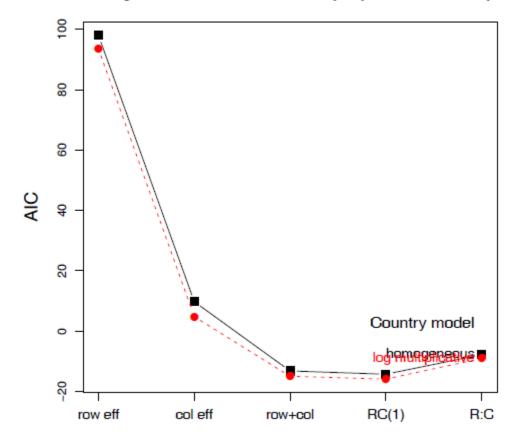

AIC slightly prefers heterogeneous models

Row + Col & RC(1) fit best

→ R:C association ~ ordinal scores

Model summary plots make sense of multiple models

### Interpreting associations

logmult::unidiff() uses gnm() for fitting, but makes summaries & plotting easier

```
> library(logmult)
> (yamaUni <- unidiff(as.table(Yama.tab)))</pre>
Layer coefficients:
  US
         UK Japan
1.000 1.206 0.931
Layer intrinsic association coefficients:
  US
        UK Japan
0.412 0.497 0.383
Full two-way interaction coefficients:
     Son
Father
       UpNM LoNM
                       UpM LoM Farm
 UpNM 1.0063 0.3024 -0.4399 -0.6048 -0.4394
 Lonm 0.4644 0.5228 -0.2547 -0.3856 -0.5121
 UpM 0.0214 -0.0268 0.2557 -0.0972 -0.5828
 LoM -0.2056 -0.1028 0.0891 0.2632 -0.6504
 Farm -0.5320 -0.3026
                        0.0101 0.2592 2.074
```

Plotting the unidiff object plots the layer association coefficients

```
plot(yamaUni, cex=3, col="red", pch=16)
```

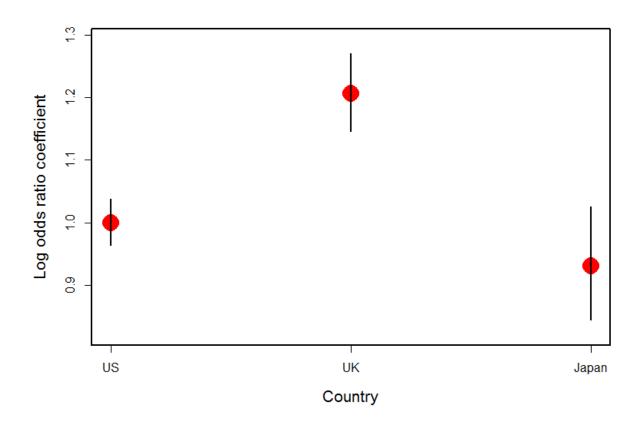

Father – Son association is ordered UK > US > Japan

The common association parameters,  $\delta_{ij}^{RC}$  are contained in the unidiff object. Can extract these and plot in various ways

```
> inter <- yamaUni$unidiff$interaction</pre>
> names(inter)
[1] "Estimate" "Std. Error"
> inter.mat <- matrix(inter$Estimate, 5, 5,</pre>
                   dimnames=dimnames(Yama.tab)[1:2])
> inter.mat.
     Son
Father UpNM LoNM UpM LoM Farm
 UpNM 1.0063 0.3024 -0.4399 -0.6048 -0.439
 LONM 0.4644 0.5228 -0.2547 -0.3856 -0.512
 UpM 0.0214 -0.0268 0.2557 -0.0972 -0.583
 LoM -0.2056 -0.1028 0.0891 0.2632 -0.650
 Farm -0.5320 -0.3026 0.0101 0.2592 2.075
```

Plot these as shaded squares using corrplot()

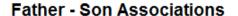

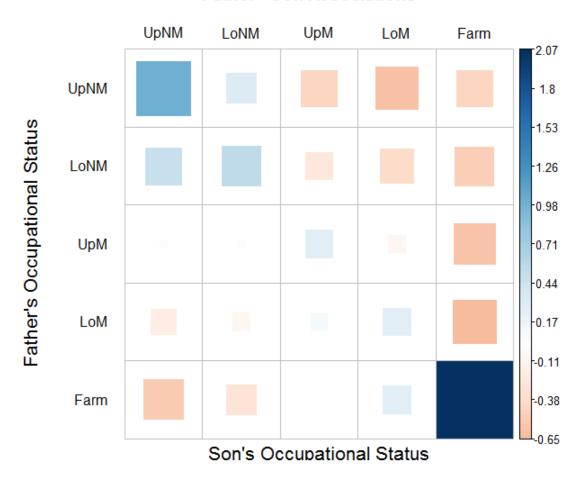

Plot these as a line plot using matplot()

```
matplot(t(inter.mat), type="b", pch=15:19, cex=1.5, xaxt="n"
    xlab="Father's status", ylab="Association estimate")
```

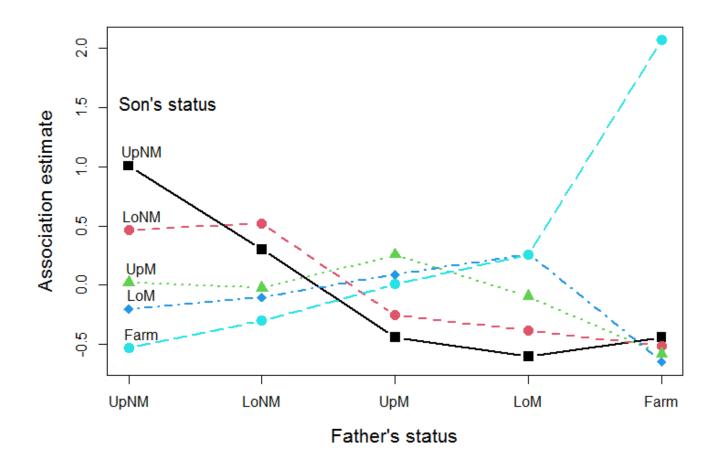

### Summary

- Loglinear models, as originally formulated, were quite general, but treated all table variables as unordered factors
  - The GLM perspective is more general, allowing quantitative predictors and handling ordinal factors
  - The logit model give a simplified approach when one variable is a response
- Models for ordered factors give more powerful & focused tests
  - L × L, R, C and R+C models assign scores to the factors
  - RC(1) and RC(2) models estimate the scores from the data
- Models for square tables allow testing structured questions
  - Quasi-independence: ignoring diagonals
  - symmetry & quasi-symmetry
  - theory-specific "topological" models
- These methods can be readily combined to analyze complex tables